## **FULL GRAPHIC DOOR**

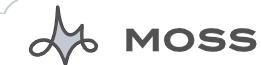

### Moss provides:

- Wrench
- Gloves - Wash Cloth
- Plastic Drop Cloth

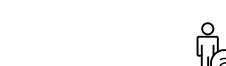

- GENERAL INSTRUCTIONS:
   Wipe down all tubing, clean work area and lay out plastic sheeting.
   Repack fabric neatly in the bag provided.

WORKMANSHIP GUARANTEE:
Moss fully guarantees all products against defects in workmanship. If our products receives proper care, but fails due to a defect in manufacturing, the product will be repaired or replaced at our discretion. For damage to products caused by accidents, improper care or negligence, where Moss is not at fault (including sun degradation and wear and tear) repairs will be performed for a reasonable fee.

**WARNING**: Hanging system and structure are designed for:
(1) indoor use only and (2) to hold the weight of the structure and fabric cover only. No other loads should be applied to this display system.

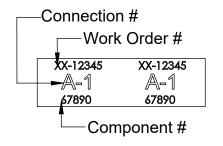

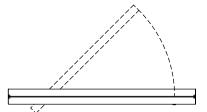

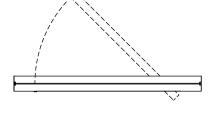

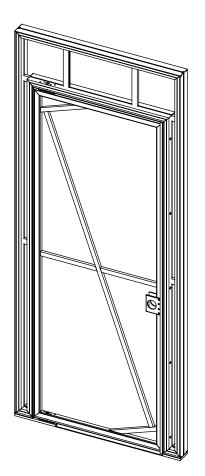

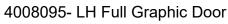

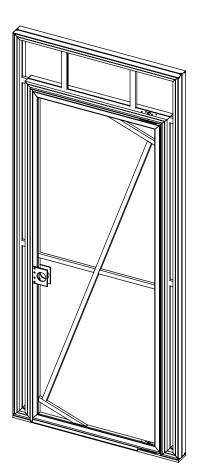

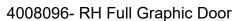

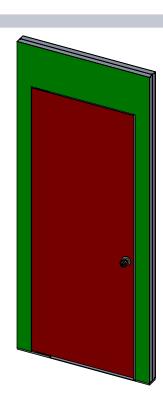

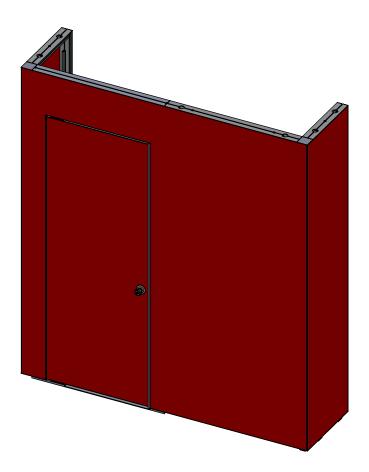

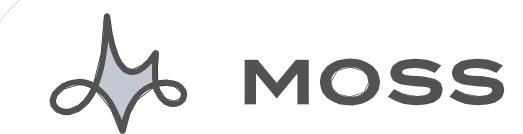

PARTS LIST

| ESTIMATED WEIGHT:      |                       |                |                      |
|------------------------|-----------------------|----------------|----------------------|
| PARTS LIST (PER UNIT): |                       |                |                      |
| QTY<br>REQUIRED:       | DESCRIPTION:          | QTY<br>PACKED: | BAG/BOX<br>LOCATION: |
|                        | 4008095 LH Swing Door |                |                      |
|                        | 4008096 RH Swing Door |                |                      |
|                        | Handle Set            |                |                      |
|                        |                       |                |                      |
|                        |                       |                |                      |
|                        |                       |                |                      |
|                        |                       |                |                      |
|                        |                       |                |                      |
|                        |                       |                |                      |
|                        |                       |                |                      |
|                        |                       |                |                      |
|                        | ALSO INCLUDED:        |                |                      |
|                        | WRENCH                |                |                      |
|                        | GLOVES                |                |                      |
|                        | WASH CLOTH            |                | PACKAGED BY:         |
|                        | PLASTIC DROP CLOTH    |                |                      |
|                        |                       |                |                      |

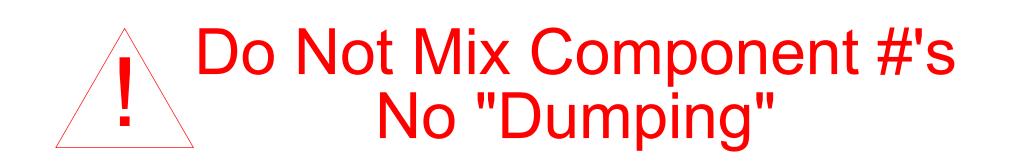

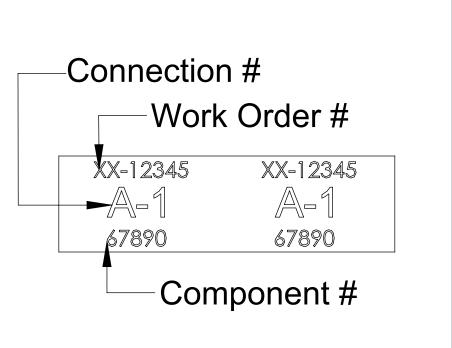

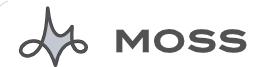

# **Before You Start:**

Lay out plastic sheeting, apply gloves to all hands. Unpack all boxes, remove all framing and components according to line item #.

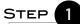

# Do Not Mix Component #'s

## No "Dumping'

Unpack all aluminum parts. Layout face up on floor according to labels on frame. Arrange the individual EZ wall components as needed. Lock each Wall in place. Lock the door in place and use Joiner rail if needed to connect to a column.

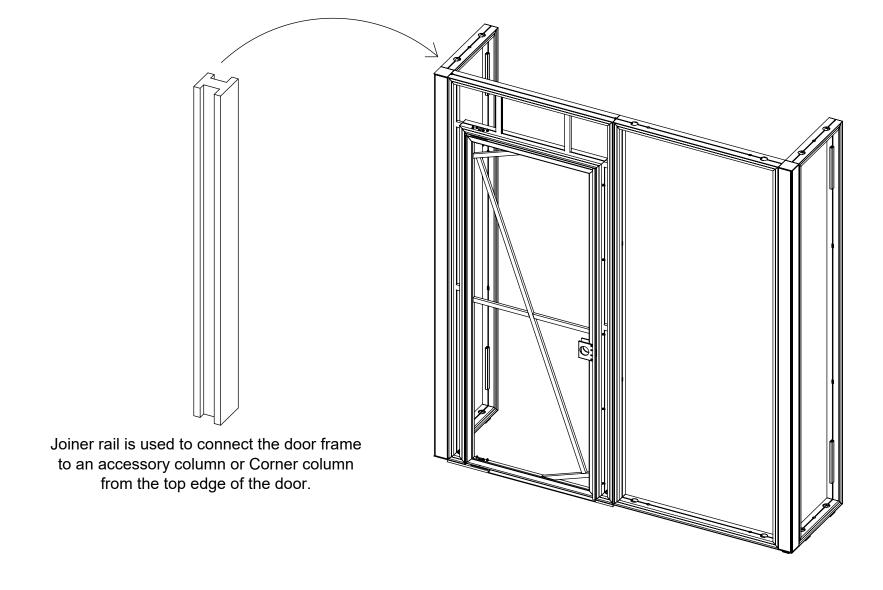

Wall to Wall or Wall To Post Locking Detail

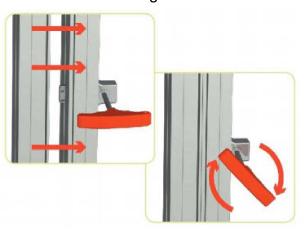

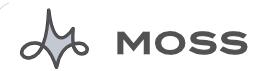

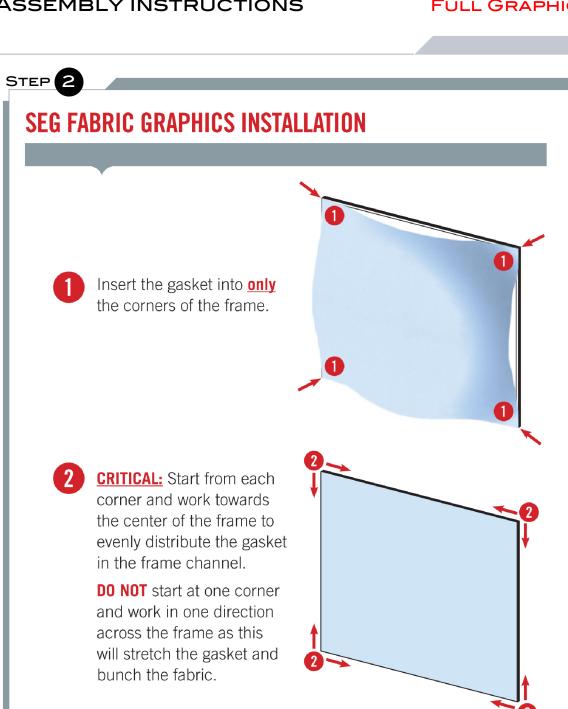

Wipe down frame. Lay down supplied plastic drop cloth. Put on supplied gloves. Carefully unpack fabric covers and lay face down on clean plastic drop cloth. Locate the fabric(s) and verify orientation. See fabric installation details to the left for best fit. If needed, hand steam to remove small wrinkles or creases.

Door can have 2 individual fabrics, one for the surround and one for the door. Or it can used with a multi wall fabric. see below.

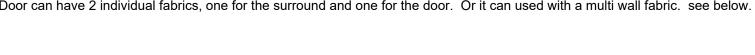

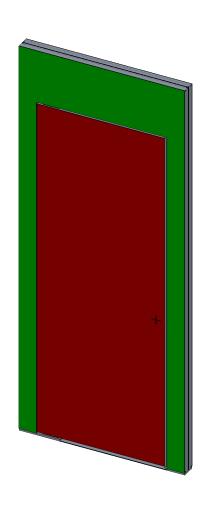

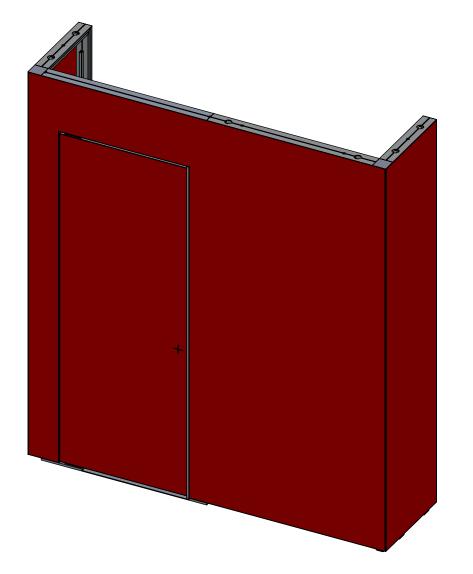

**GLOVES** 

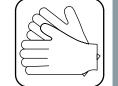

- Most fabrics can be folded. Loosely fold with image facing inward.
- | Follow general fabric care guidelines included with this shipment.
- | Store graphics in original shipping packaging.
- Do not crush.

**FABRIC HANDLING** 

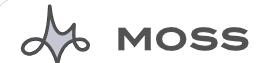

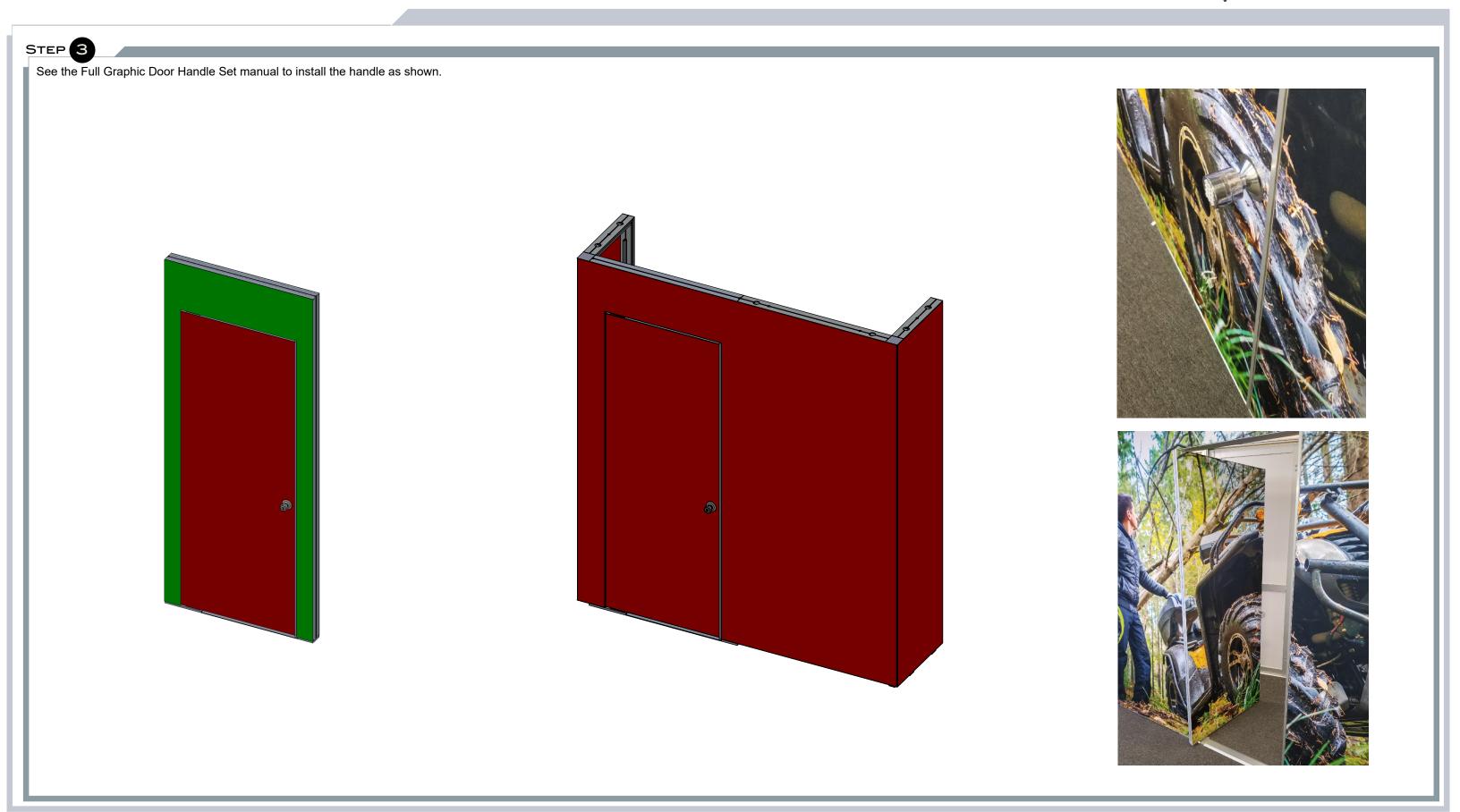

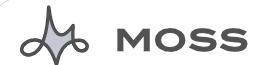

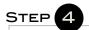

To change to an Swing-Out door:

Unscrew the Door Stop by removing all (5) screws.

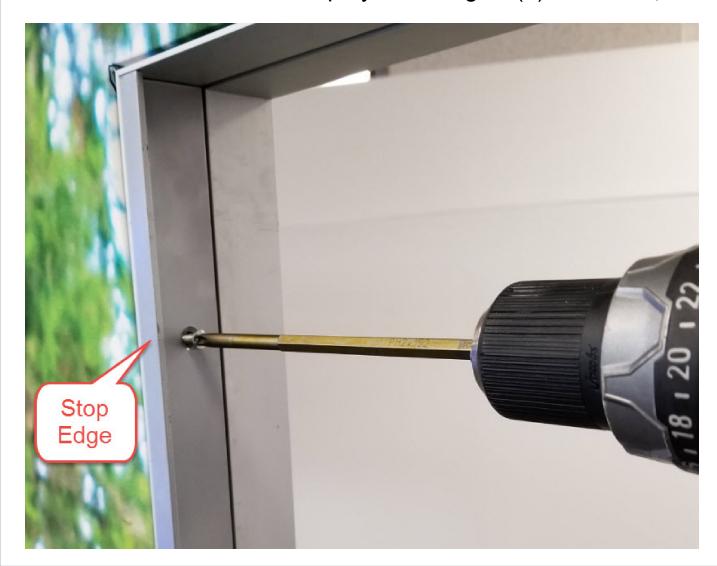

Rotate 180 degrees and reinstall all (5) screws.

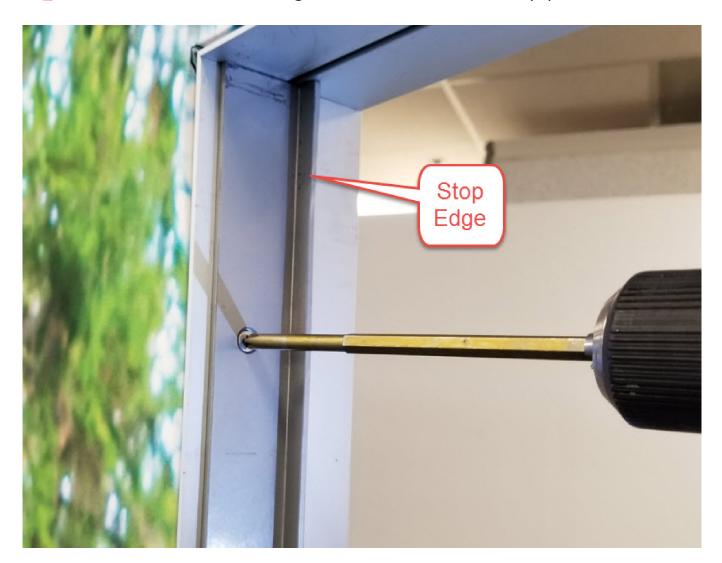

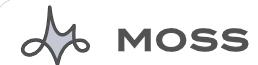

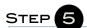

To change to an Swing-Out door: Reference separate setup instructions for handle assembly/disassembly set as shown.

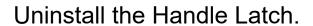

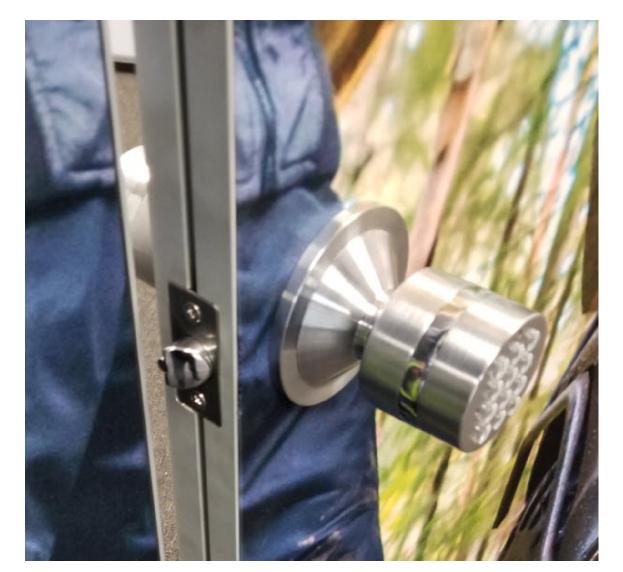

Reverse, and reinstall.

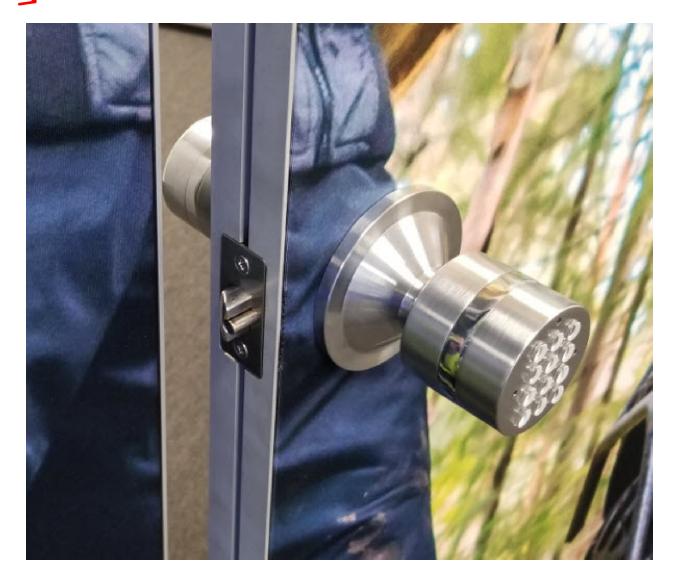